# **APPLY TO BE A MENTOR IN THE NEW LAWYER TRAINING PROGRAM (NLTP)**

- **1.** If you have not already done so, create an account on the **NLTP** website.
- **2.** Click on the "Mentor" button.

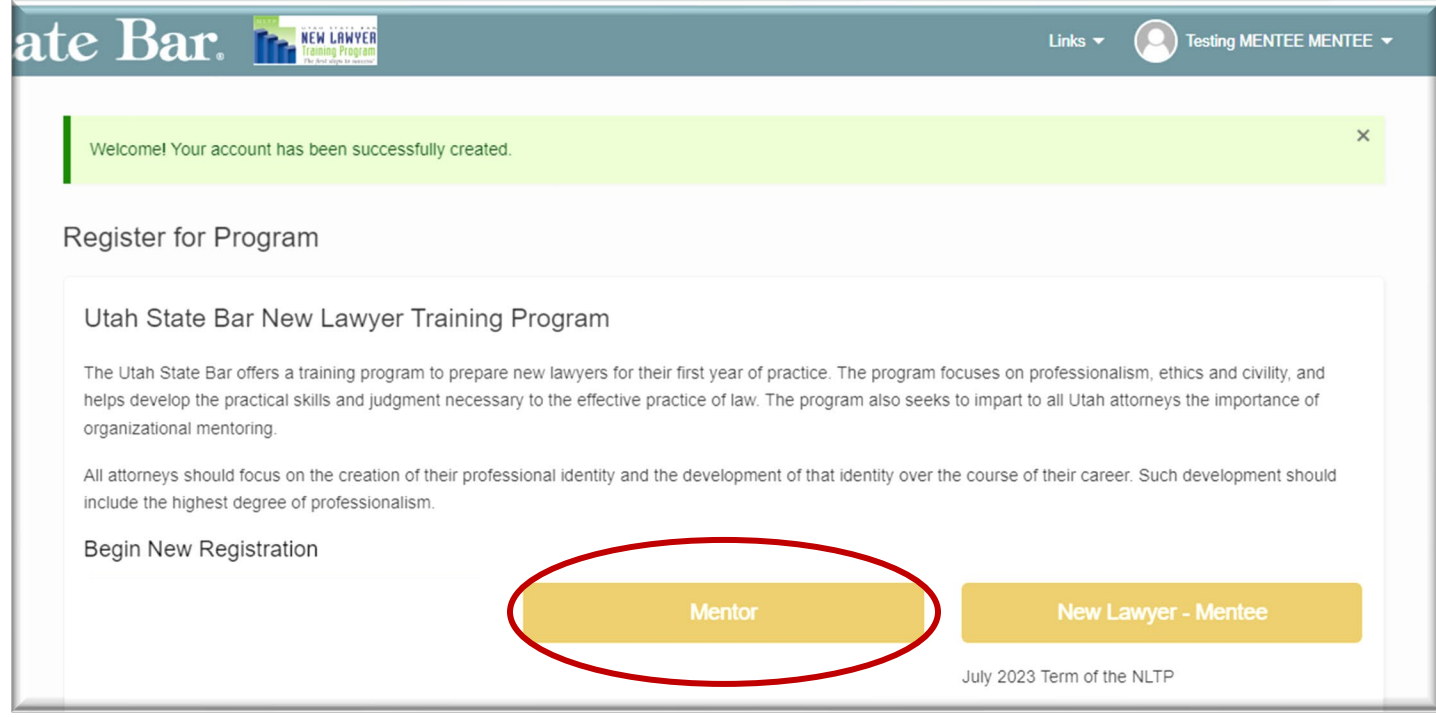

- **3.** You will then be able to fill out the Three Forms: **Mentor Profile, Mentor References,** and **Mentor Acknowledgement.**
	- **A. MENTOR PROFILE:** There are three tabs underneath the "Mentor Profile": Basic Info, Professional Experience & Education, and Mentoring Preferences. You will need to click on the "Next" button to get to the next tab or click "Save for Later" if you plan to come back later.

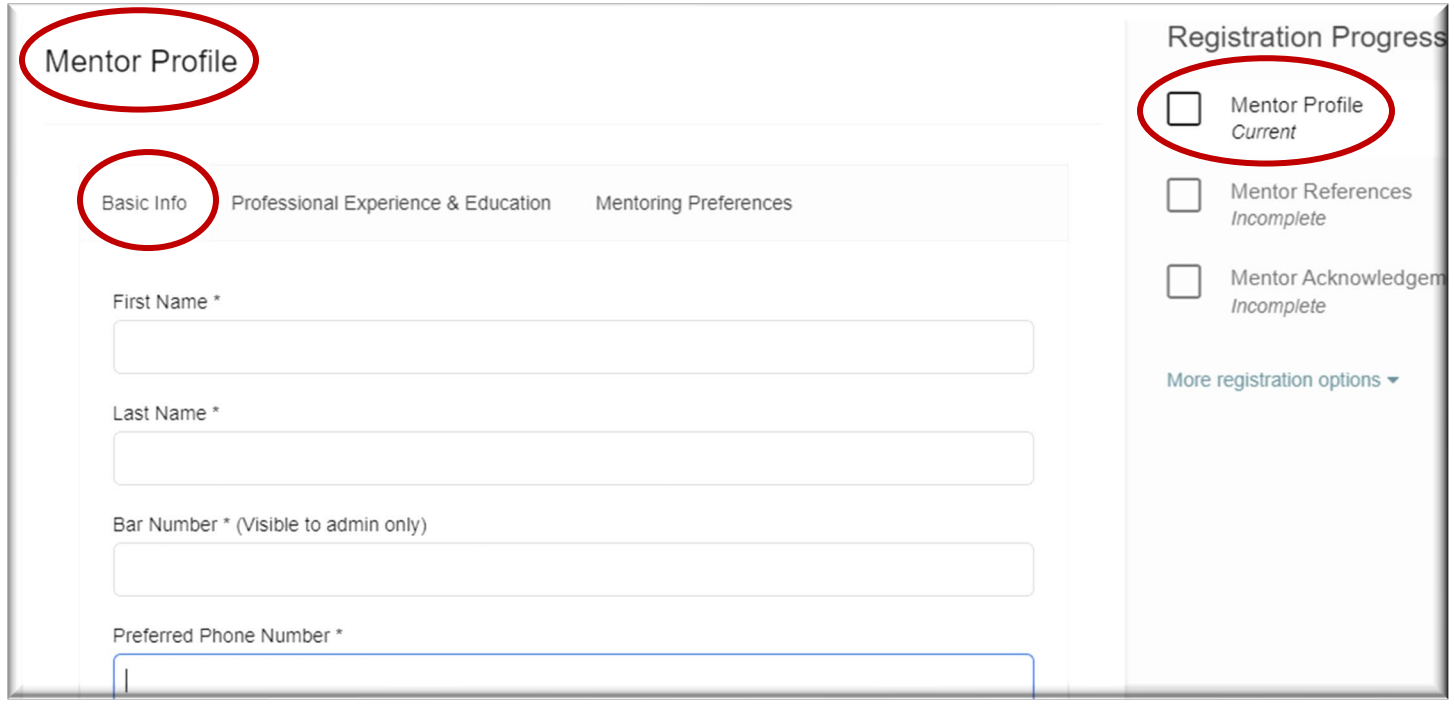

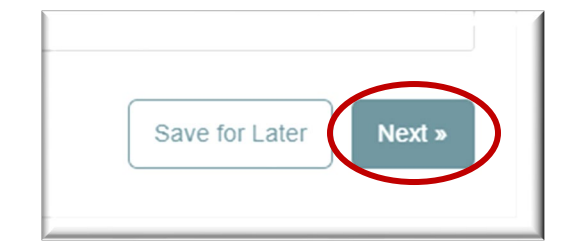

**Education and Experience:** once you fill it out, either hit "Next" to get to the next tab or click "Save for Later" if you plan to come back later.

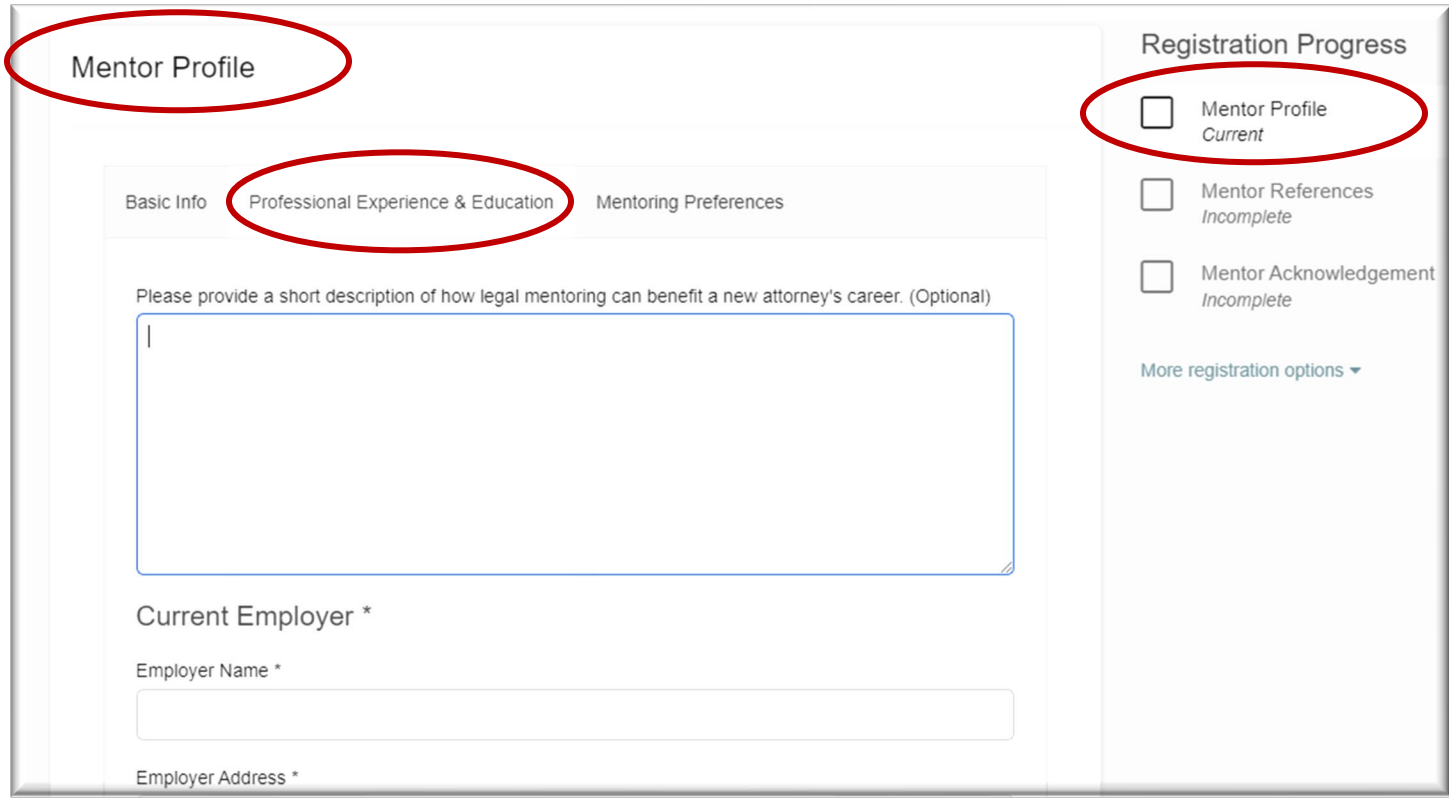

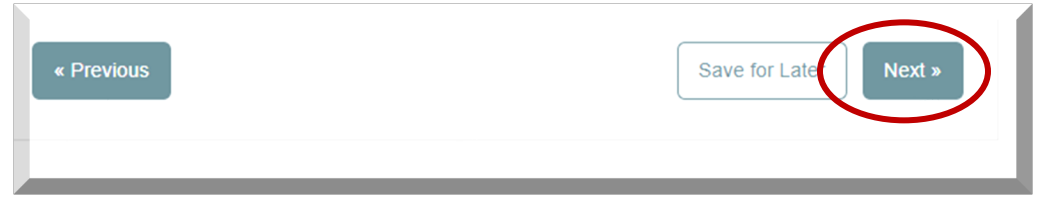

## **Mentoring Preferences:**

Choose as many as apply, then click on "Submit."

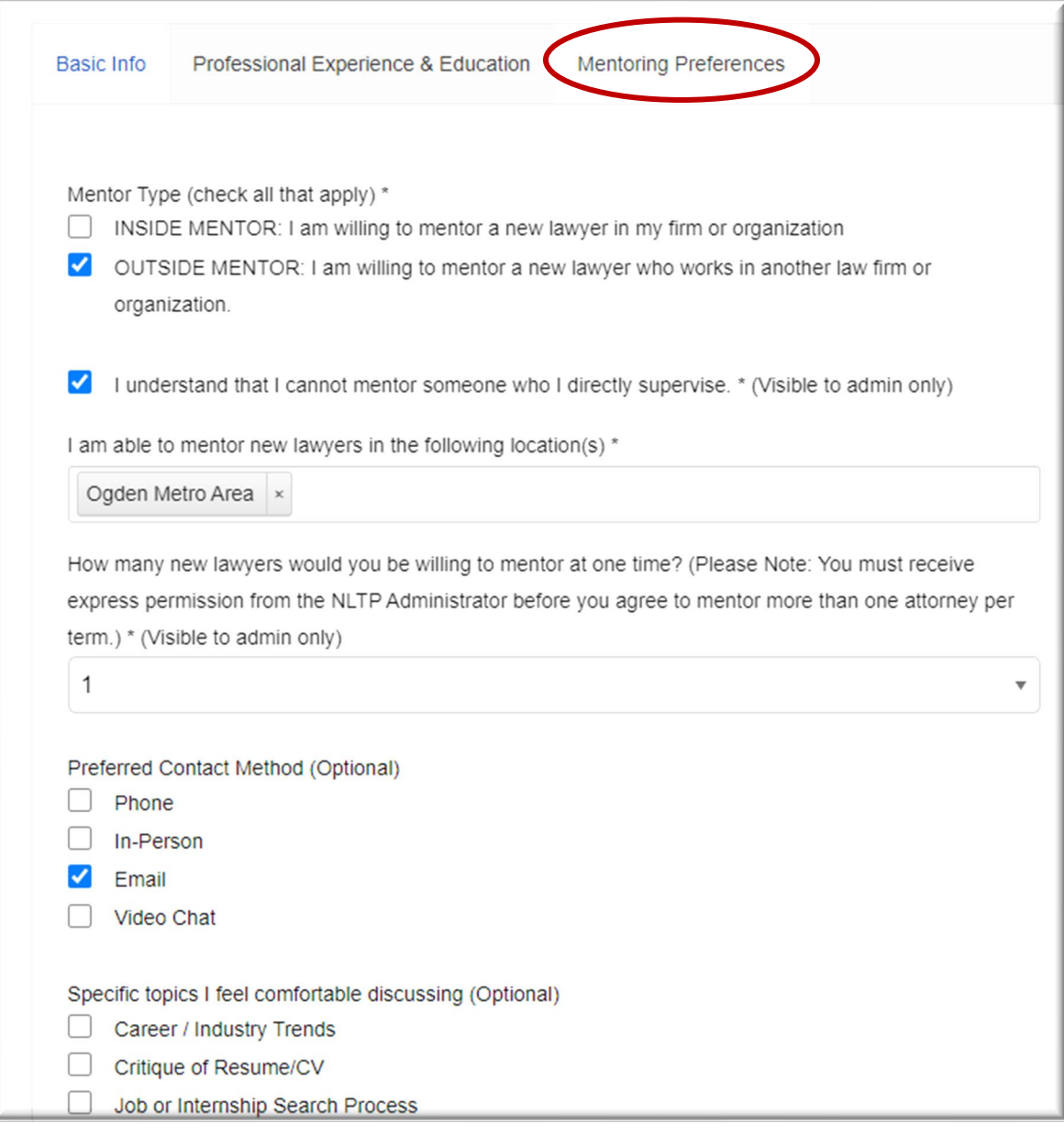

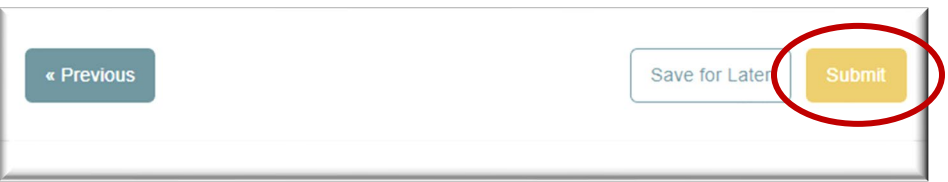

#### **B. MENTOR REFERENCES FORM**

#### **Previously Approved by the NLTP Committee**

 $\overline{\mathbb{R}}$ 

If you have previously been approved to be an NLTP Mentor and are just creating your online account, you can click on "Yes" under "Have you previously submitted references and been approved to mentor by the NLTP committee?" Then click on "Submit."

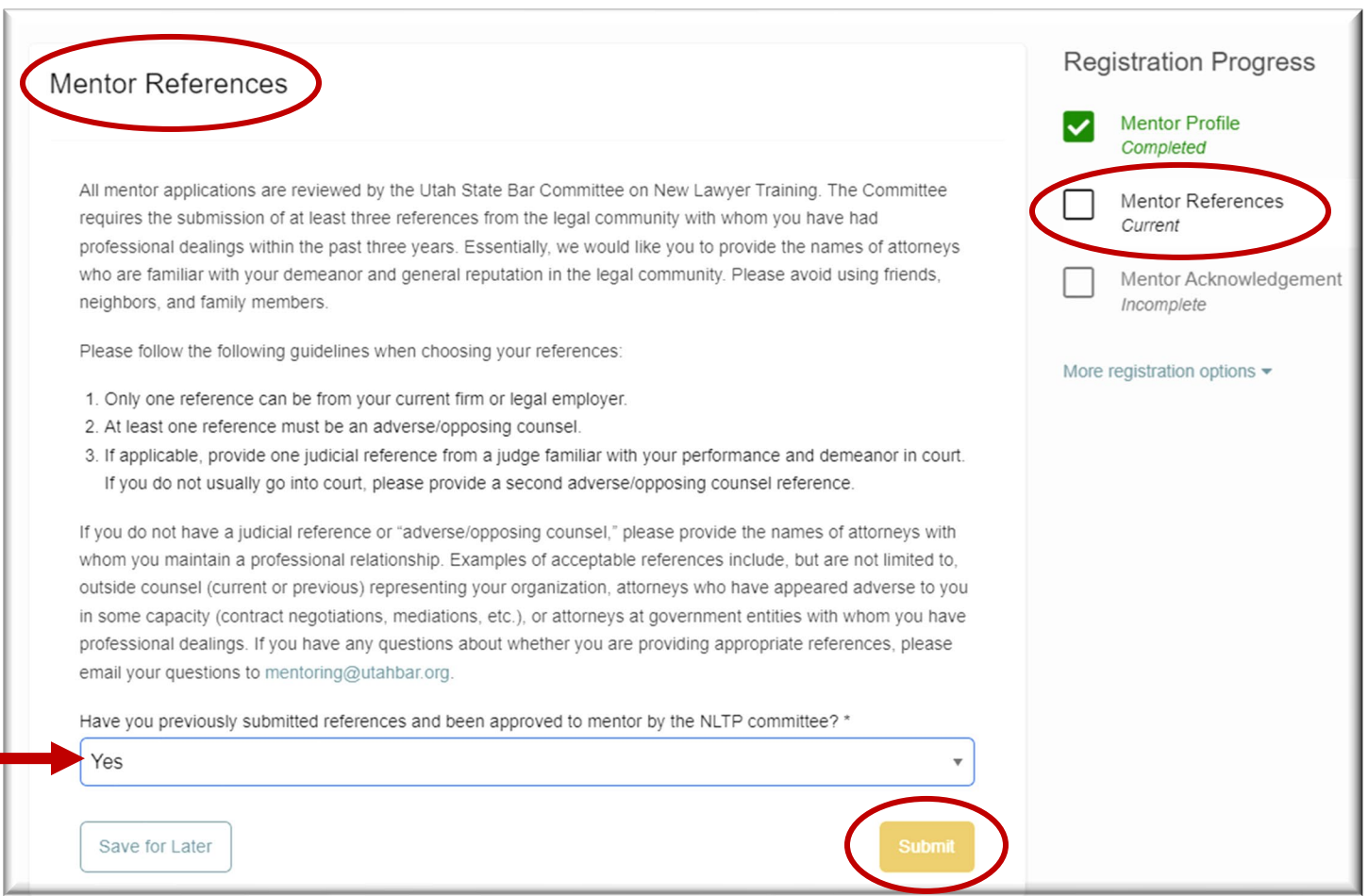

#### **Not Previously Approved by the NLTP Committee**

If you have NOT previously been approved to be an NLTP Mentor, click on "No" under "Have you previously submitted references and been approved to mentor by the NLTP committee?"

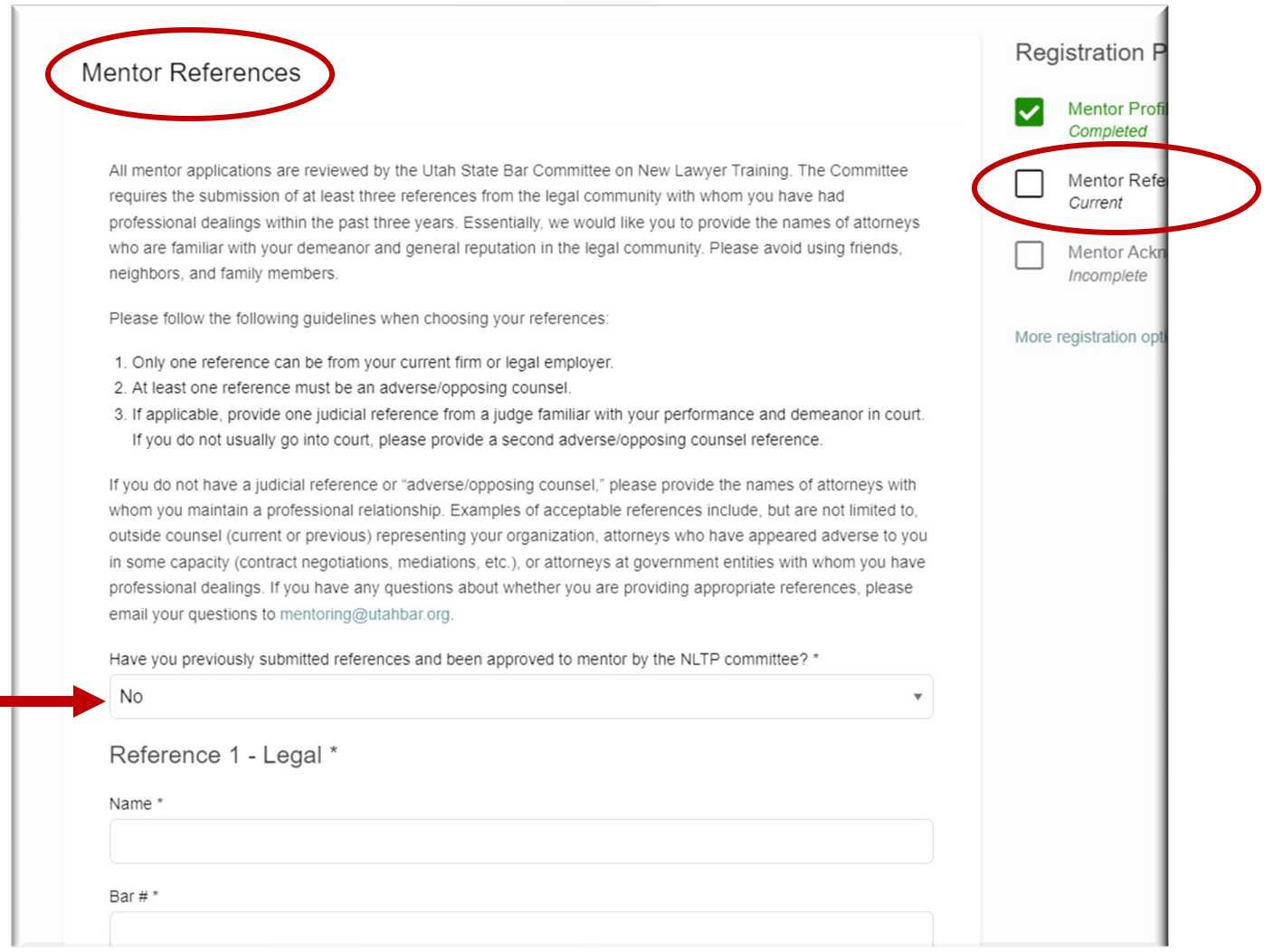

#### **A Note On References:**

The NLTP Committee requires the submission of at least three professional references from the legal community with whom you have had professional dealings within the past three years (no family, friends, neighbors, tennis partners, etc.). Please provide the names of attorneys who are familiar with your demeanor and general reputation in the legal community.

Please use the following guidelines when choosing your references: 1. Only one reference can be from your current firm or legal employer. 2. At least one reference must be an adverse/opposing counsel. 3. Provide one judicial reference from a judge familiar with your performance and demeanor in court.

\*The number one reason for the delay in approving any Mentor application is that the Committee member assigned to contact your references is not able to get a hold of them. Please contact your references in advance to see if they are willing to give the reference and that they will be available to talk with a Committee member.

If you do not have a judicial reference, please provide a second adverse/opposing counsel reference. or "adverse/opposing counsel", please provide the names of attorneys with whom you maintain a professional relationship. Examples of acceptable references include but are not limited to outside counsel (current or previous) representing your organization, attorneys who have appeared adverse to you in some capacity (contract negotiations, mediations, etc.), or attorneys at government entities with whom you have professional dealings.

Once you have filled out the three references forms, click on "Submit."

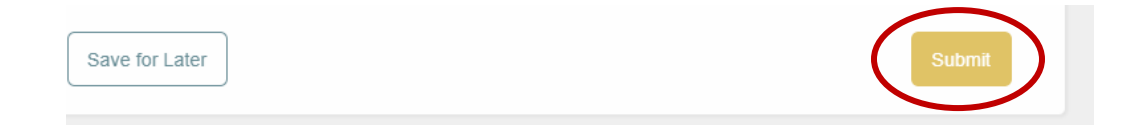

### **C. MENTOR ACKNOWLEDGEMENT FORM**

Fill out, sign, and submit.

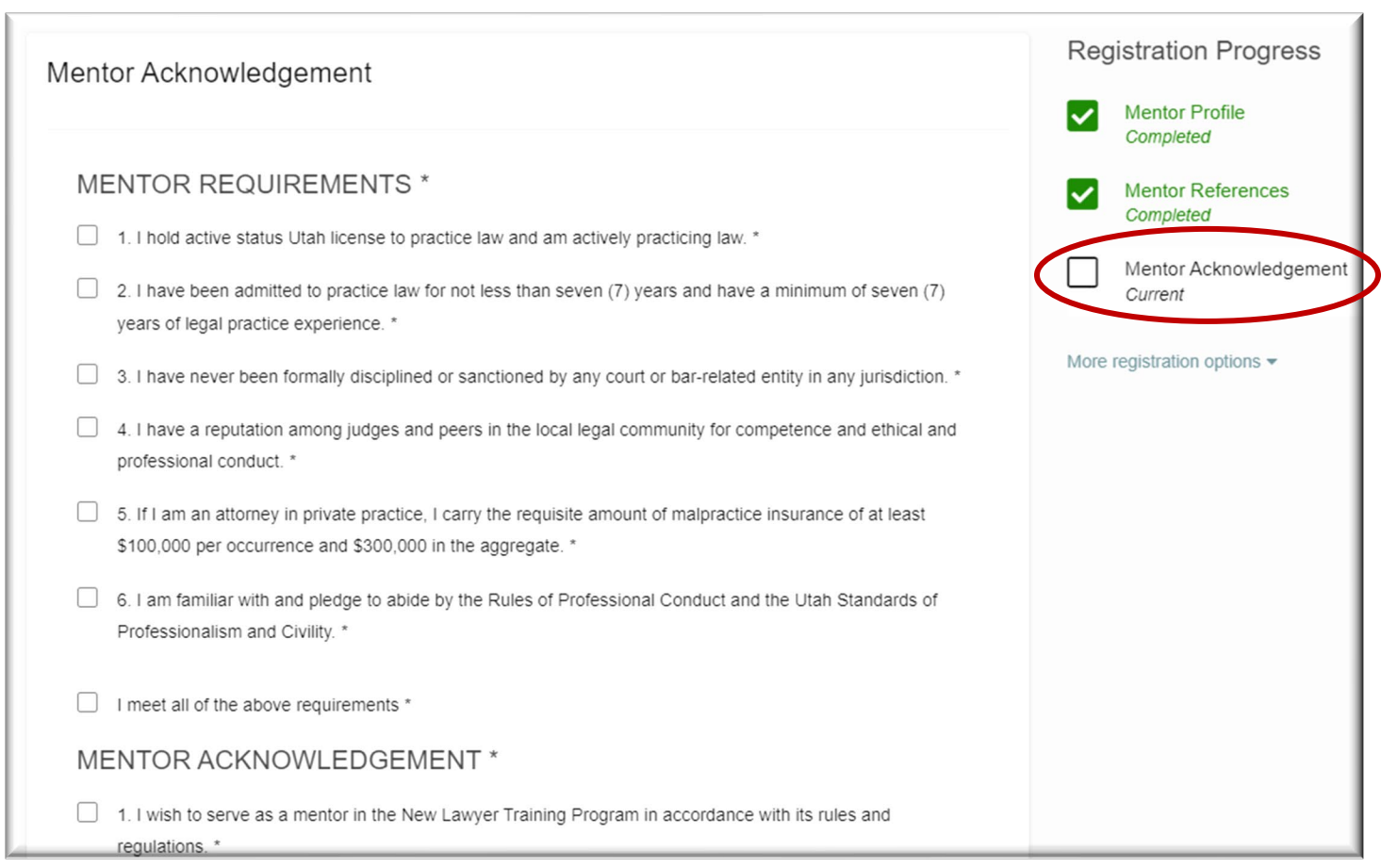

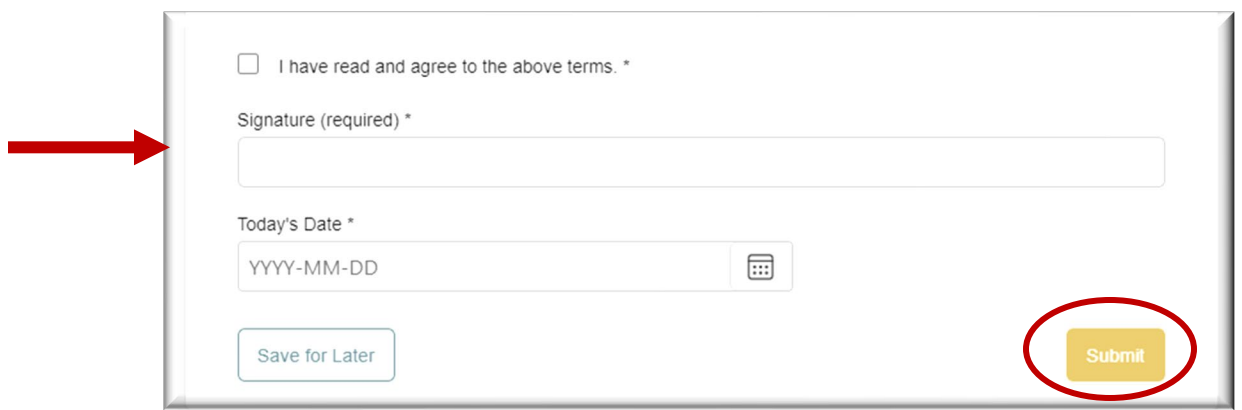

Once you successfully submit your Mentor Application documents, you will see the following page:

Mentor Acknowledgement

Your application will be reviewed by the Committee on New Lawyer Training and you will be informed of any deficiencies in your application. The approval process can take up to three months, so your patience is appreciated.